## TP N° 02

- Lancer un nouveau classeur Excel (enregistrer sous le nom TP2).
- Nommer la première feuille « Suivi stage » puis construire et compléter le tableau suivant tel que : Appréciation générale = (note assiduité \* 10%)+(note intéressement\*30%)+(note rigueur \*60%).

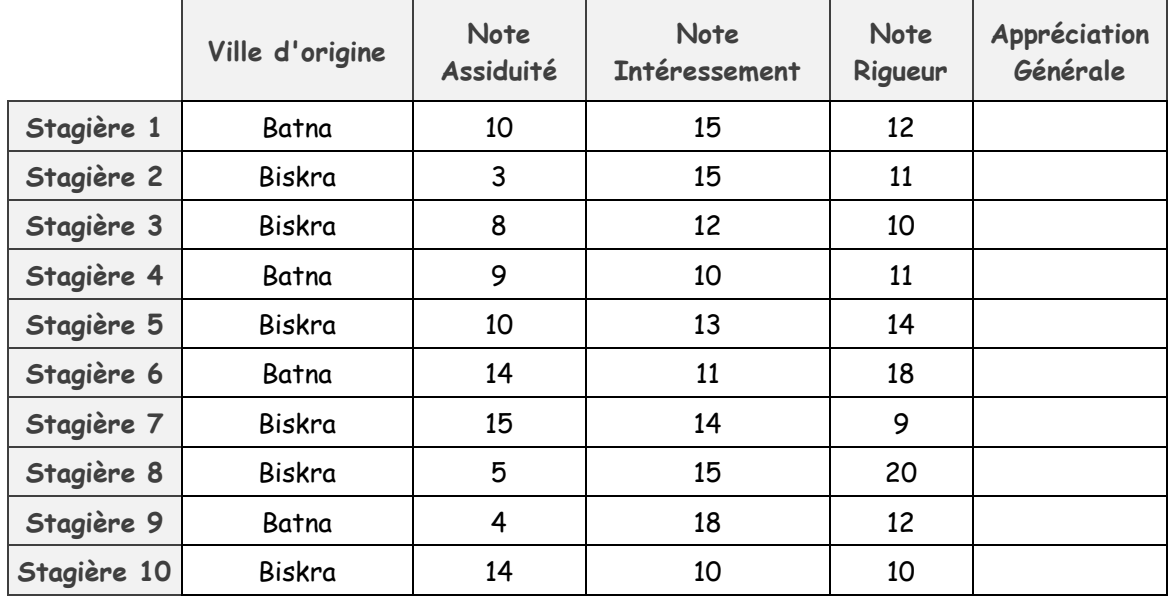

Questions :

- 1. Calculer la somme des appréciations générale de tous les stagières.
- 2. Calculer la somme des appréciations générales des stagières de Biskra.
- 3. Calculer la somme des appréciations générales des stagières de Batna.
- 4. Ajouter une colonne qui s'appelle « Age » après la colonne 2 qui contient les valeurs suivantes (respectivement) 19, 20, 19, 21, 20, 20, 19, 18, 21, 19. Puis calculer la somme des notes rigueur pour les stagières de Biskra qui ont dépassé 19 ans.
- 5. Calculer la somme des appréciations générale des stagières qui ont des notes assiduité  $>= 10$  et note rigueur < 16 et note intéressement = 15.
- 6. Calculer le nombre de stagières de batna qui ont une appréciation générale  $>=10$ .
- 7. Calculer le nombre de stagières qui ont une note rigueur appartient à l'intervalle ]12-20].